## Instruction For Use Laptop Screen Monitor Hdmi Cable >>>CLICK HERE<<<

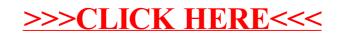